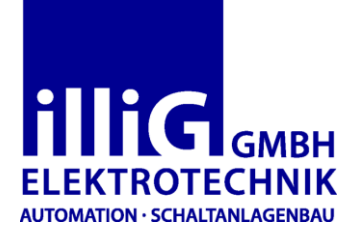

Unser Geschäftsgebiet umfasst alle Bereiche der Automatisierungstechnik, von der Projektierung, dem Schaltanlagenbau über die Steuerungsprogrammierung bis hin zur Maschineninstallation und Inbetriebnahme. Unsere Kunden kommen hauptsächlich aus dem Sondermaschinenbau.

> Zur Verstärkung unseres Teams suchen wir für unsere Betriebsstätte in Netphen/Werthenbach eine

## **Elektrofachkraft m/w**

## **Ihre Aufgaben:**

- Elektrische Installation von Sonder-und Serienmaschinen
- Inbetriebnahmeunterstützung

## **Wir bieten:**

- Faire und angemessene Bezahlung
- Ein angenehmes und kollegiales Betriebsklima
- Abwechslungsreiche und interessante Aufgaben
- Weiterbildungsmöglichkeiten

## **Wir suchen eine Person mit:**

- Abgeschlossener Ausbildung in einem elektrotechnischen Beruf
- Motivation und Fähigkeit zur selbstständigen, eigenverantwortlichen Arbeit

Ihre aussagekräftige Bewerbung senden Sie bitte per Email an:

**Elektrotechnik H.-J. illig GmbH** Herr Jens Illig Am Wolfsgestell 16 56477 Rennerod

Tel.: 02664 / 99 777 46 Email: jens.illig@elektrotechnik-illig.de